Infrastruktúra-mint-kód a mikroszolgáltatások világában

#### whoami

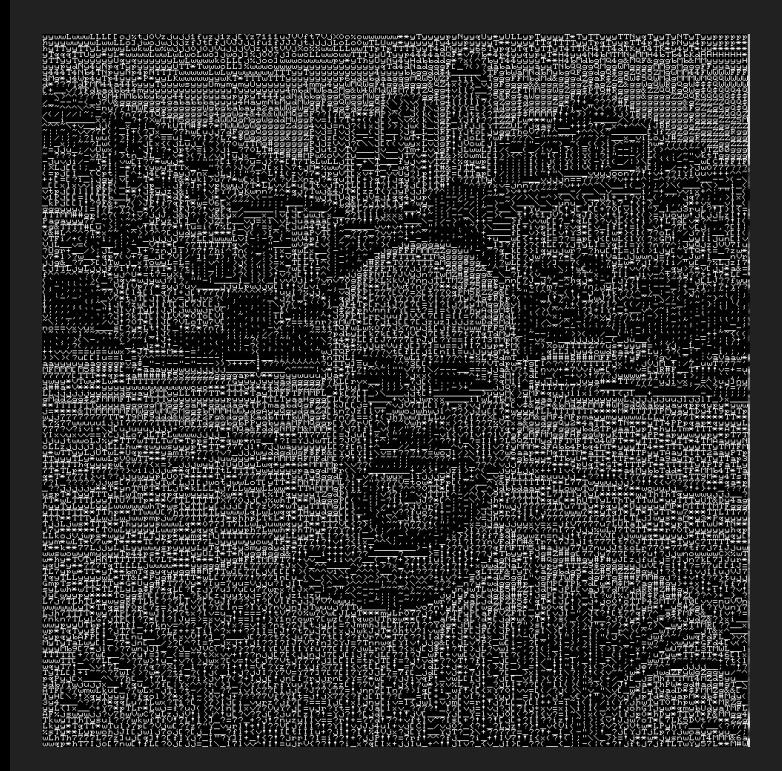

- Extrovertált geek, szenvedélyes programozó
- Jelenleg CTO @ SmartUp.io (2016 óta)
- Ipari tapasztalat
	- IoT hajnalán kommunikációs protokoll fejlesztése
	- Online fizetés feldolgozás
	- HR és képzés tech (jelenleg)
- Ami érdekel
	- Architektúra karbantarthatóság és bővíthetőség
	- Linux
	- Nyílt forráskódú szoftverek
- Hobbiból: dobolás

### A mai előadás története

- Előző projekt: fizetőeszközöket tároló szolgáltatás fejlesztése. Funkcionálisan pofonegyszerű termék.
	- Támogatja a fizetőeszköz
		- Tárolását
		- Lekérdezését
		- Frissítését és törlését
- Rengeteg non-funkcionális követelmény
	- Rendelkezésre állás (SLA = 99.99%)
	- Biztonság
	- Sebesség és kiszolgáló képesség
	- Működtetési szabályok és területnek megfelő jogi megkötéseknek való megfelelés

# **A szoftver termék relatív kevés késéssel elkészül...**

# **6 hónap kínlódás amíg sikerül kitelepíteni**

### További bonyodalmak

- Néhány hónap múlya egy hibajavító patch telepítésekor, SSL tanúsítványok konfigurációja miatt a rendszer teljesen válaszképtelen lett
- A szigorú SLA miatt óriási balhé következett
- Post Mortem gyűlés a probléma gyökereinek megtalálása helyett inkább bűnbak keresésével és a felek hibáztatásával telik
- A csapatokon eluralkodik a feszültség, csalódottság és a magabiztosság hiánya

## **Miért pont velünk történik ez?**

# **Hogyan kerülhetjük ezt el?**

### Mi is a DevOps?

- *● "A DevOps a felszínen tulajdonképpen egy szervezetben a fejlesztői és az üzemeltetői teamek a hagyományosnál szorosabb együttműködését jelenti, ..." (ithub.hu)*
- Tehát semmiképpen sem egy alkalmazott vagy egy konkrét munkakör, hanem egy filozófia
- *● Ebből adódóan nem lehet "DevOps Mérnököt" alkalmazni ahogy nem lehet a Buddhizmust sem felvenni egy szervezethez egy adott munkakörre*

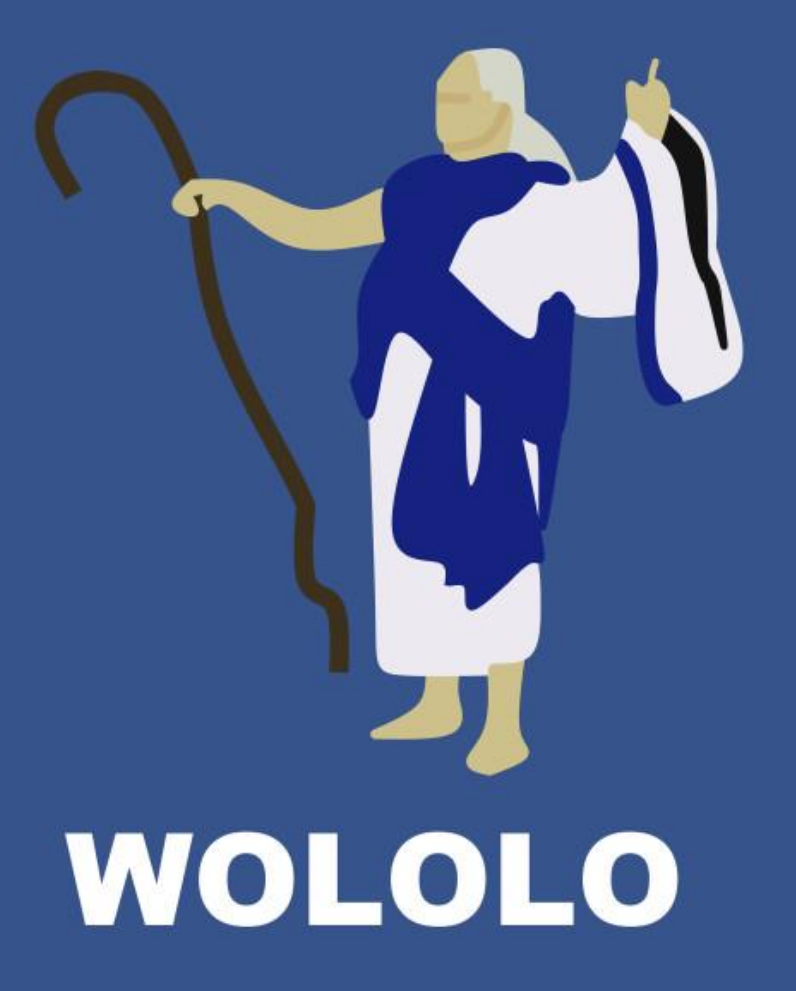

### .. Tervezzünk egy microLMS-t

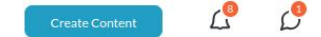

#### **O** Discover

- Leaderboard
- My Content
- **::** Browse Channels

- **第 Know Inside Out**
- **E** Learning Content Creat...
- Learning Customer Supp... **Collection** Engineering!
- Learning our Product!
- Ops for CJ team
- SmartUp Monthly Updates
- Thought leadership

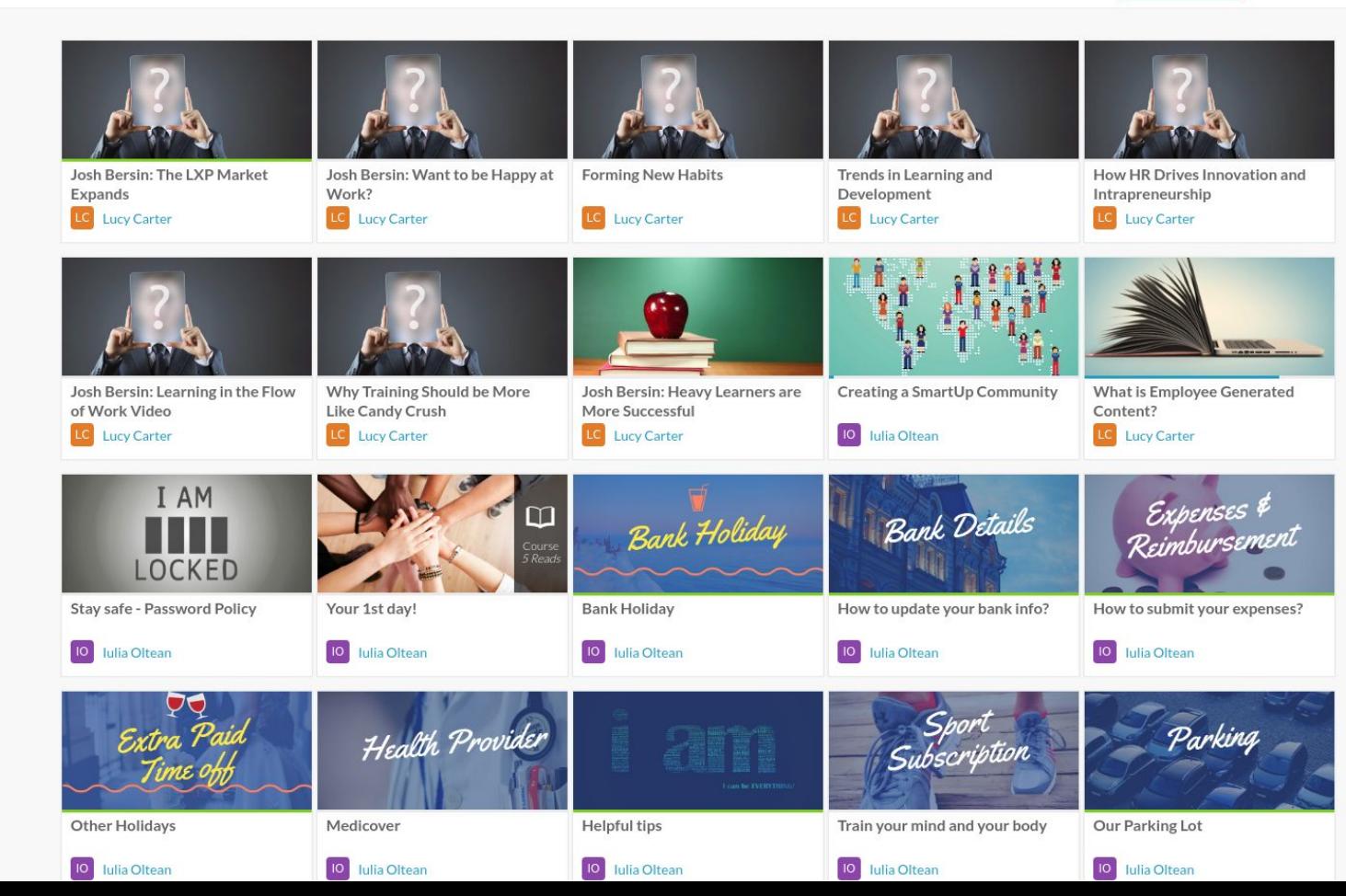

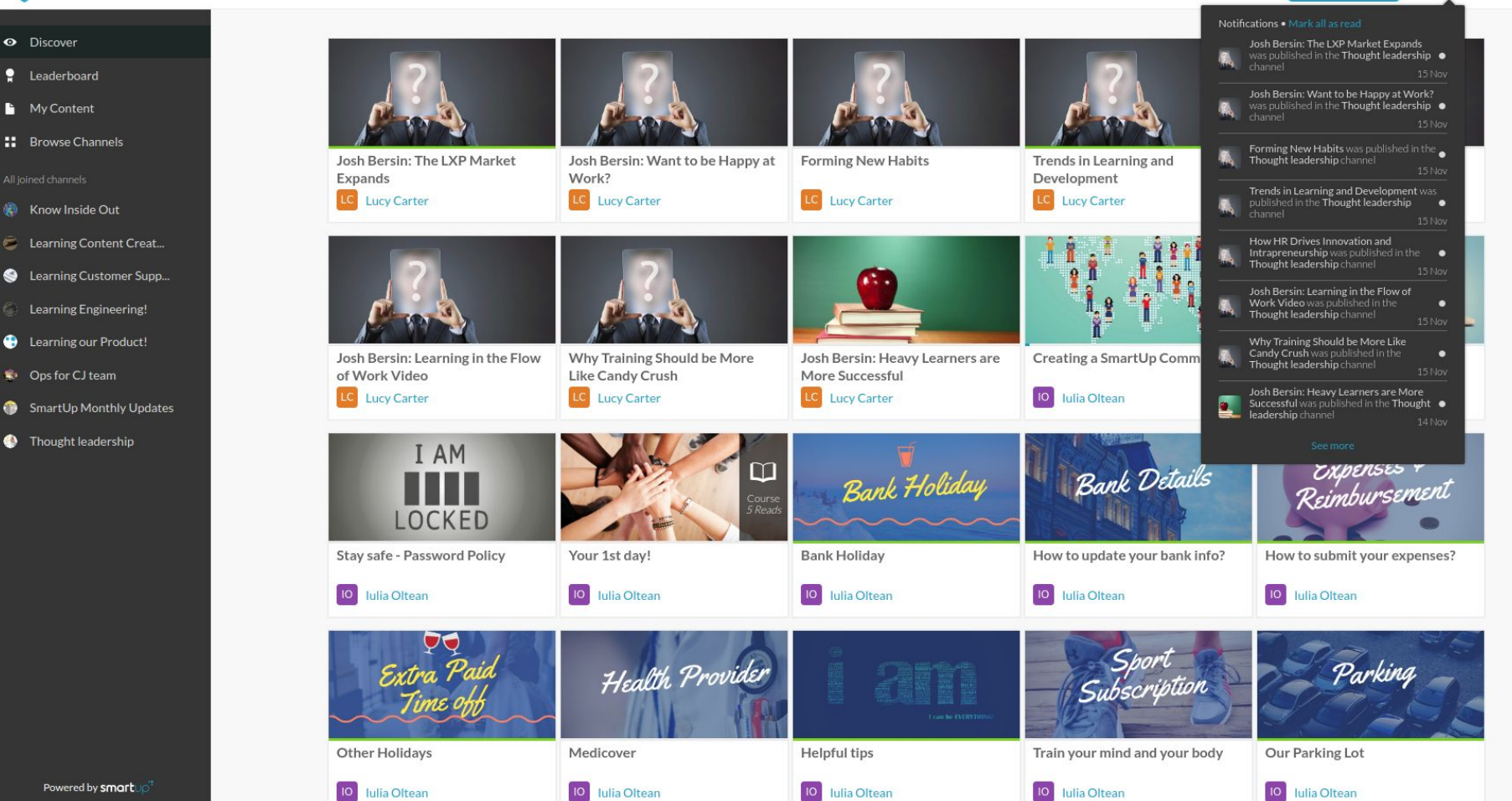

10 Iulia Oltean

 $|10|$ 

Iulia Oltean

Powered by smart

 $\cap$ 

Γī

**Create Content** 

#### $\bullet$

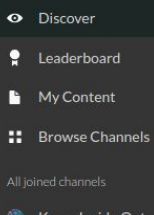

- @ Know Inside Out
- Learning Content Creat...
- Learning Customer Supp...
- Learning Engineering!
- Learning our Product!
- Ops for CJ team
- SmartUp Monthly Updates

Powered by smart

Thought leadership

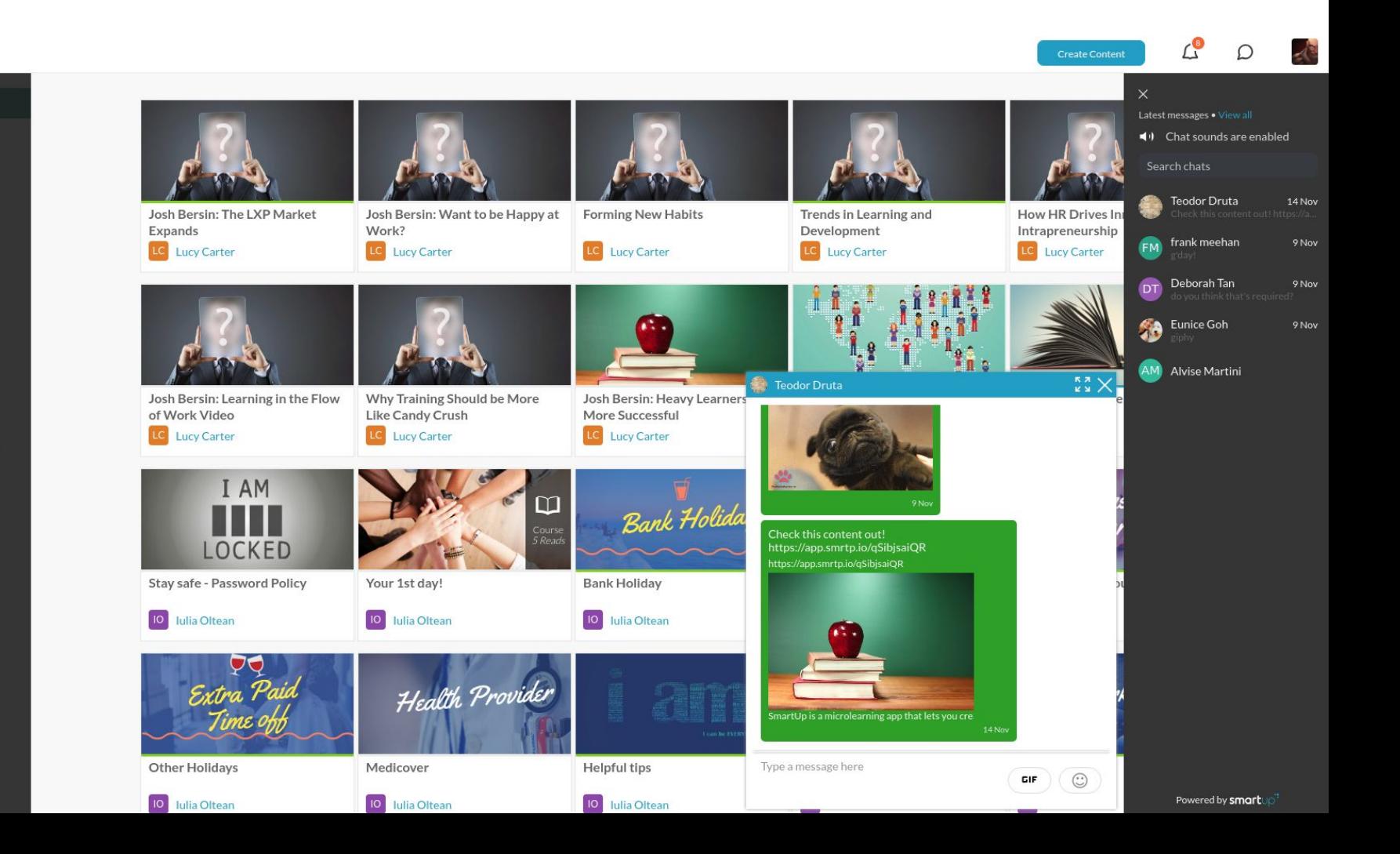

#### How to submit your expenses? **Colutia Ottean britain in MCCPM**

The expense report process is a simple process that allows an employee to claim back a company expense (more details are also provided in the Company's Handbook).

 $+5$  pts

 $+5$  pts

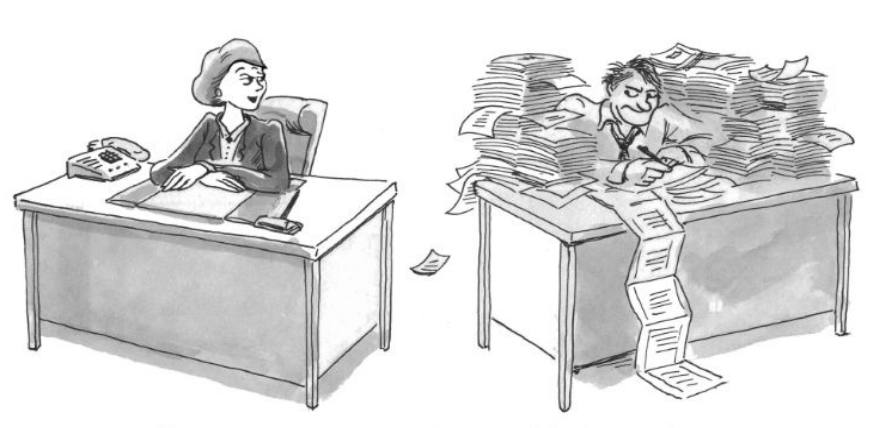

"I'm done my paper work. Need help with yours?"

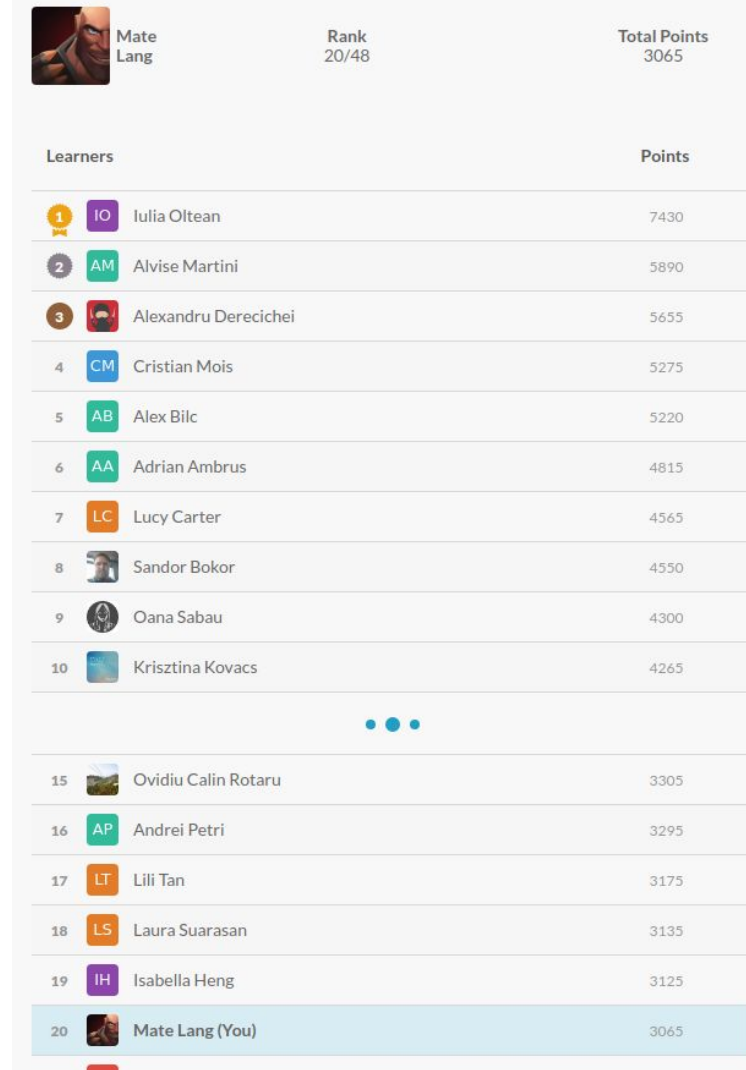

#### **Content Trends**

How much content is being published, opened and completed by members?

**Entire Community**  $\checkmark$ 

Last Year Last 30 Days

#### **Content Published**

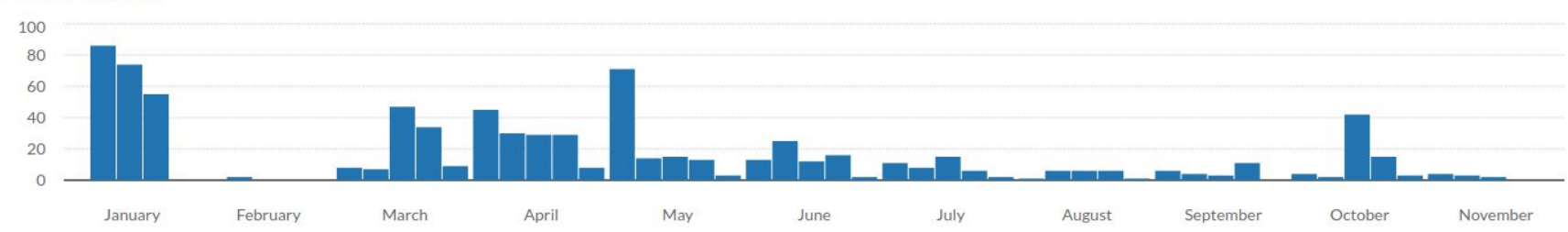

#### **Content Opened & Completed**

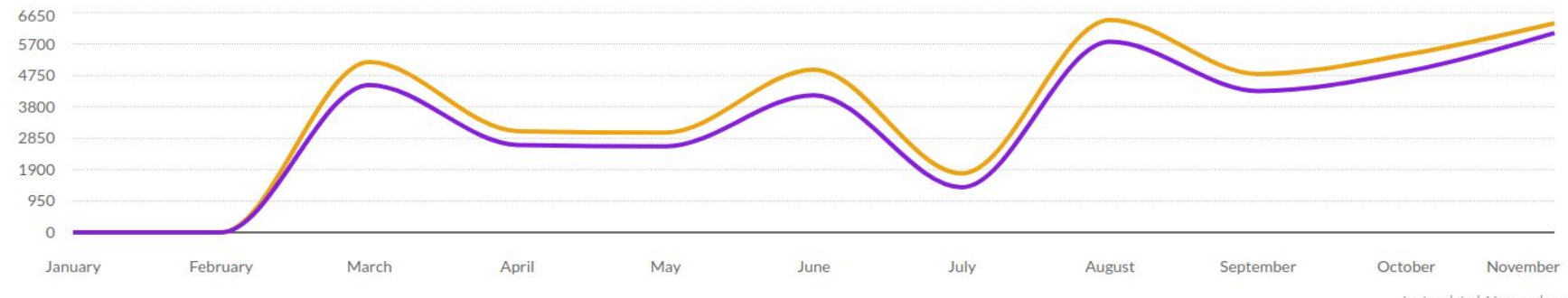

Last updated 46 seconds ago.

### Mikroszolgáltatások

"A mikroszolgáltatások olyan  $\bullet$ szoftverarchitektúra-stílust képviselnek, amelyben az alkalmazások kis, független, egymással jól definiált API-egyezmények használatával kommunikáló modulokból épülnek fel. Ezek a szolgáltatásmodulok jól elkülönített építőelemek. amelyek elég kicsik egyetlen funkció megvalósításához." (Microsoft Azure)

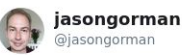

Follow

1998: "You should build systems out of single-purpose loosely-coupled components

2008: "You should build systems out of single-purpose loosely-coupled components"

2018: "You should build systems out of single-purpose loosely-coupled components"

Technology changes so fast!

11:57 AM - 19 Nov 2018

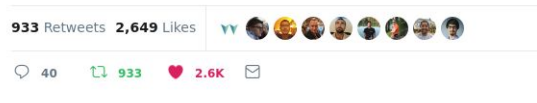

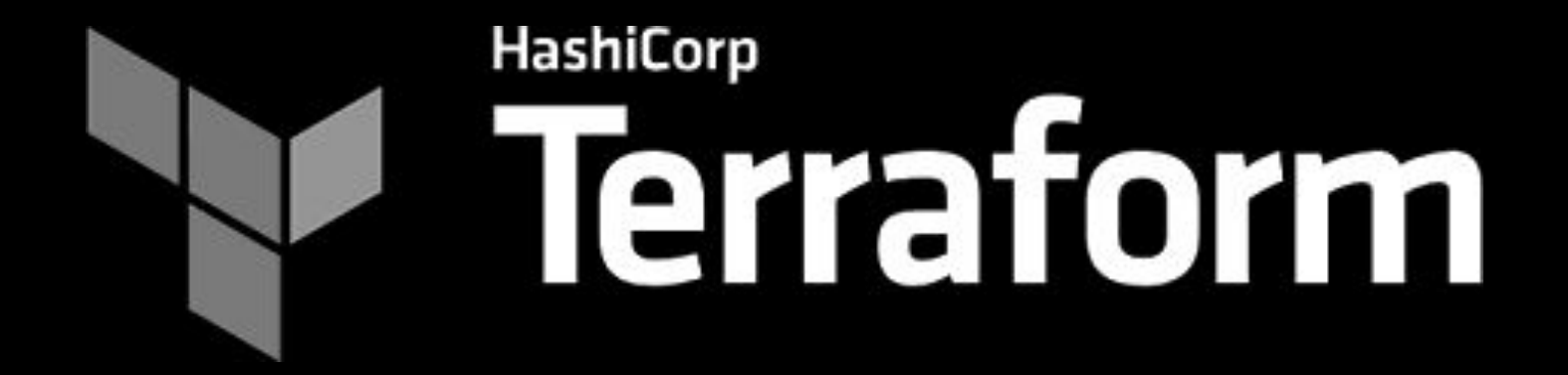

### Hello, Terraform

- *"Terraform is a tool for building, changing, and versioning infrastructure safely and efficiently. (terraform.io)*
- Infrastruktúra-mint-kód
- Olvasható DSL
- Deklaratív
- Egyszerű, érthető életciklus menedzsment
- Go alapú implementáció

#### Terraform - Provider

- Eredetileg a Terraform szerves része volt az API-kkal való kommunikáció
- Később ezek leválasztása ú.n. Providerekbe Pl: AWS, GCP, OpenStack, Postgres, DataDog, vSphere, stb.
- Ezeket függetlenül fejlesztik és nyílt forráskódúak

```
provider "aws" {
 region = "us-west-2"
 access key = "fvaraws access key}"
 secret key = "${var.aws secret key}"
}
```
# Környezeti változóként export TF VAR aws access key="AK1234" export TF\_VAR\_aws\_secret\_key="v3rys3cret"

#Note: soha ne tartsunk kulcsokat és jelszavakat titkosítás nélkül Git repoban

### Terraform - Resource

- Egy valódi erőforrás Terraform-beli megfelelője
- Típusos rendszer
- Belső azonosítóval ellátott
- Függőségek támogatása
- Bemeneti/kimeneti értékek világosak

```
resource "aws_subnet" "lb_primary" {
vpc id = "$(d aws vpc.smartup.id}"
cidr block = "10.3.1.0/24" availability_zone = "us-west-2a"
}
```

```
resource "aws_subnet" "lb_secondary" {
vpc id = "$(aws vpc.smartup.id)"cidr block = "10.3.2.0/24" availability_zone = "us-west-2b"
}
```

```
resource "aws_lb" "lb" {
 name = "Application-LB"
```

```
subnets = \Gamma "${aws_subnet.lb_primary.id}",
    "${aws_subnet.lb_secondary.id}"]
security\_groups = [
   "${aws security group.lb.id}"]
}
```
#### Terraform - Variables, Locals

- $\bullet$  Locals = konstans
- Variable = változó
- String interpoláció támogatott
- Az erőforrások által exportált tulajdonságok felhasználhatóak más erőforrások paramétereként Pl: AWS LB publikus IP címe DNS record készítésekor

```
[mate@devmate infra-smartup]$ cat locals.tf
```

```
locals {
postgres rds engine version = "10.4"}
```
*[mate@devmate infra-smartup]\$ cat variables.tf*

```
variable "cidr subnet mgt primary" {}
variable "az_primary" {}
variable "zone name local" {}
variable "memory reservation" {}
variable "cpu_credits" {}
```
### Terraform - State

- A Terraform-nak szüksége van egy State file-ra.
	- Egyfajta leltár
	- Leképezés az eszköz által kezelt erőforrások és a valódi erőforrások között
	- Minden futtatás előtt frissítve van
	- Egyszerű JSON, de erősen javasolt editorral nem hackelni :P
- terraform.tfstate fájlban van tárolva (egyszerű esetben disken)
- Távoli tárolás (remote backend)
	- Engedélyezi a kollaboratív, párhuzamos fejlesztést. Backendek: s3, consul, gcs, azurerm, artifactory, http
	- Párhuzamos futtatás esetén lock használata ajánlott. Pl: Consul out-of-the box támogatja, S3+DynamoDB locking
	- Optimistic locking használata

#### Terraform - State - Példa

● Remote backend konfiguráció S3-al

```
terraform {
  backend "s3" {
    bucket = "smartup-development"
    key = "infra-smartup/terraform.tfstate"
    region = "us-west-2"
   role arn = "arn:aws:iam::x:role/Admin"
 }
```
}

● Remote backend-ből való adat importálása

```
data "terraform remote state" "services" {
 background = "s3" config {
   bucket = "\frac{1}{2}{var.remote state services bucket}"
    key = "infra-services/terraform.tfstate"
    region = "us-west-2"
 }
}
resource "aws_route53_zone" "zone" {
 name ="${var.smartup_environment}.${data.terraform_remote_state.
services.public zone smartupio name}"
}
```
#### Terraform - Data Providers

● A kezelt állapoton kívül változó értékek olvasására alkalmas Pl: legújabb Amazon Linux 2 AMI beolvasása

```
# AMI ID-t visszatérítő Data Provider
data "aws_ami" "amazon-linux-2" {
most recent = true
 filter {
   name = "owner-alias"
   values = ["amazon"]
 }
 filter {
   name = "name" values = ["amzn2-ami-hvm*"]
 }
```
}

#### *# Data Provider használata*

}

```
resource "aws_launch_configuration" "consul-lc" {
 image_id = "${data.aws_ami.amazon-linux-2.id}"
instance type = "${var.consul instance type}"
```

```
iam instance profile ="${aws_iam_instance_profile.consul-join.name}"
security groups = ["${aws security group.consul.id}"]
```

```
user data ="${data.template_file.consul_user_data.rendered}"
 lifecycle {
  create before destroy = true
 }
```
### Terraform - Module

- Független, újrafelhasználhatóságot támogató egység
- Legfelsőbb szinten a root module található
- Példányosítható és paraméterezhető
- Kiválóan alkalmas egyes környezetek közötti különbségek meghatározására

```
module "smartup" {
source = "../../modules/smartup"
```

```
aws region = "\${var.region}"
az\_primary = "$(var.az\_primary)"az secondary = "${var.az secondary}"
```

```
cidr vpc = "\${var.cidr vpc}"
```

```
 rds_allocated_storage = "${var.rds_allocated_storage}"
database name = "${var.database name}"
database user = "${var.database user}"
database_password = "f\{var.database password}"
rds instance class = "${var.rds instance class}"
rds is multi az = "${var.rds is multi az}"
```

```
# …
}
```
### Terraform - Lifecycle

#### ● terraform plan

Elkészíti a végrehajtási tervet, felsorolja a hozzádsra, módosításra és törlésre váró erőforrásokat

- -out <file> # terv kimeneti fájlba írása
- terraform apply Végrehajtja a plan parancs által generált tervet.

#### **terraform plan**

Refreshing Terraform state in-memory prior to plan...  $\left(\ldots\right)$ 

+ aws\_instance.example ami: "ami-2d39803a" availability zone: "<computed>" ephemeral block device.#: "<computed>" instance type: "t2.micro" placement group: "<computed>" private dns: "<computed>" private ip: " "<computed>" public dns: "<computed>" public ip: " "<computed>" source dest check: "true" subnet id: "<computed>" tenancy: "<computed>" vpc\_security\_group\_ids.#: "<computed>"

**Plan: 1 to add, 0 to change, 0 to destroy.**

#### Terraform - Javaslatok

- **● SEMMIT NE HOZZUNK LÉTRE VAGY MÓDOSÍTSUNK A TERRAFORMON KÍVÜL!**
- **TÉNYLEG SEMMIT!**
- Használjunk modulokat
- Szervezzük az erőforrásokat fájlokba koherens módon
- Használjunk változókat
- NE használjunk változókat ahol nem szükséges (pl. portok)

*[mate@devmate infra-smartup (master)]\$ tree -d*

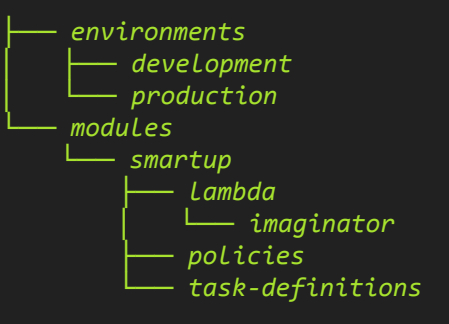

*[mate@devmate infra-smartup (master)]\$ tree modules/ modules/*

- *└── smartup*
	- *├── ami.tf*
	- *├── autoscaling\_user\_data.tpl*
	- *├── bastion.tf*
- *├── bo-lb.tf*
- *├── cluster.tf*
- *├── consul.tf*
- *├── consul\_user\_data.tpl*
- *├── datadog.tf*

## Így lőttünk mi!

#### • Terraform projektjeink

- Services
- SmartUp (3 példányban: dev, stage, prod)
- Microservicek pl. Api Gateway, Notification Service, Content Service
- Maven buildek (Spotify Dockerfile maven plugin)
- Spring Boot, Tomcat, Liquibase
- CircleCI build pipeline

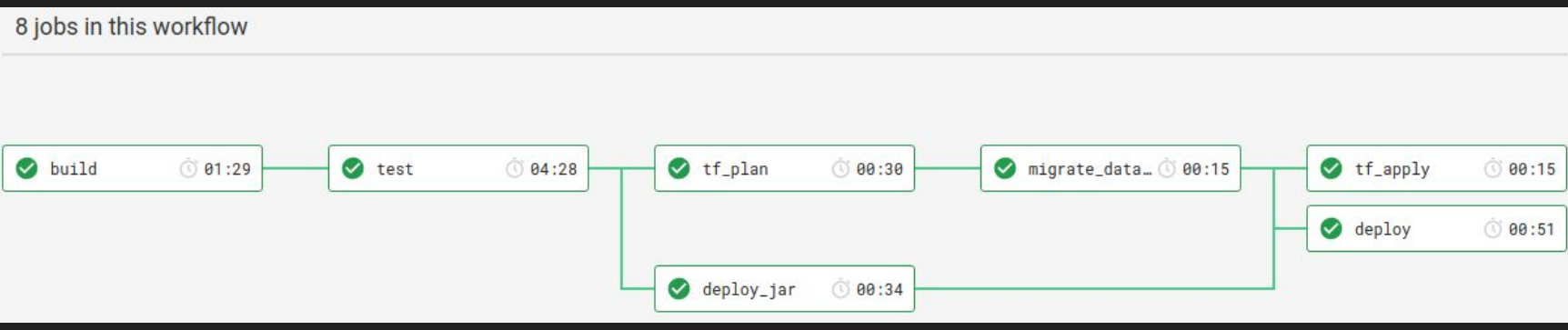

## Így lőttünk mi!

- AWS ASG + ECS cluster és konténer scheduler
- Consul ASG service catalog és konfiguráció menedzsmet Terraform Consul providert használhatjuk a statebeli értékek Consul-ba írására (pl. S3 Bucket név ami egy szolgáltatás függősége)
- Kulcsok és jelszavak ugyancsak Consul-ban tartandók (javasolt HashiCorp Vault-ot használni a titkosításra)

#### Egy szolgáltatás Terraform-ban

```
resource "aws_ecs_service" "content-service" {
 name = "content-service"
cluster = \sqrt[12]{\arctan} ecs cluster}"
task definition = "${aws ecs task definition.content-service definition.arn}"
desired count = "2"deployment minimum healthy percent = "100"ordered placement strategy {
   type = "spread"
   field = "instanceId"
 }
}
resource "aws_ecs_task_definition" "content-service_definition" {
 family = "content-service"
 network_mode = "host"
container definitions = "$fdata.template file.content-service. rendered"
 lifecycle {
  create before destroy = true
 }
}
```
...

#### Egy szolgáltatás Terraform-ban

```
 {
     "name": "content-service",
     "image": "${webapp_docker_image}",
     "cpu": ${ecs_cpu_reservation},
     "memoryReservation": ${ecs_memory_reservation},
     "memory": ${ecs_memory},
     "essential": true,
     "logConfiguration": {
         "logDriver": "json-file",
         "options": {
             "max-size": "20m",
             "max-file": "3"
 }
     },
     "healthCheck": {
           "command": ["CMD-SHELL", "curl -f http://localhost:$(cat 
/opt/app/management_port_file)/actuator/health || exit 1"],
           "interval": 10,
           "timeout": 3,
           "retries": 3,
           "startPeriod": 30
 }
```
*[*

*]*

## Köszönöm a figyelmet!

Láng Máté mate at smartup.io langmatelaszlo at gmail.com Twitter: @langmate GitHub: matelang Org Github: smartupio Medium: @matelang SmartUp.io